## **DHS/APD Area Agency on Aging (AAA)**

## REQUEST FOR CITRIX ACCOUNT AND DHS APPLICATIONS

**Note to OIS staff**: This Citrix application has been modified to fit the needs of Type A Area Agencies on Aging. *Modifications authorized by Damon Welke*.

Please answer the following questions, save the document, and **submit via email to user.access.support@multco.us.** 

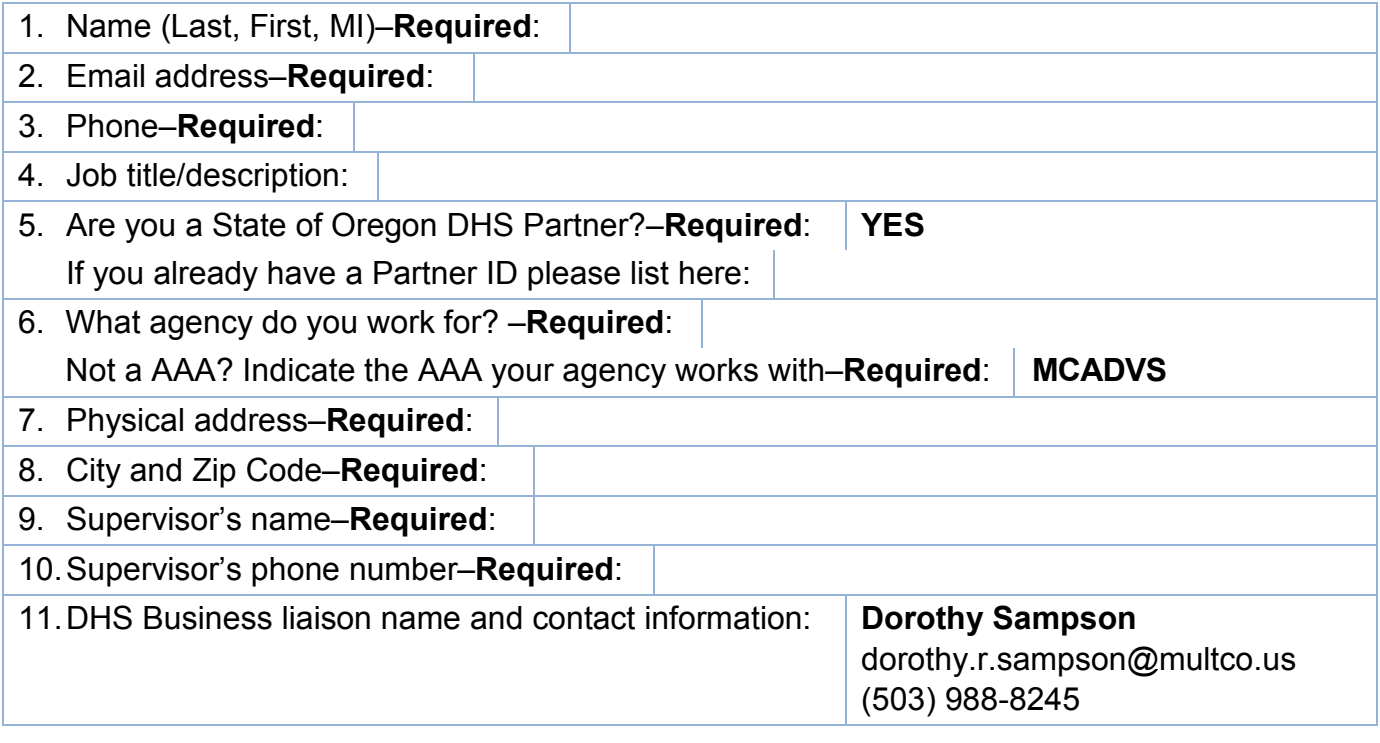

12.Which DHS applications do you need?

- 3270? **YES**
- OACCESS? **YES**
- OACCESS Training Module? **YES**

13. \*Do you download client files to your laptop so you can access them while in the field?

 $\blacksquare$  N  $\square$  Y, if yes, my IP address is **. . . . . . \*** 

(Find your IP address here: [http://whatismyipaddress.com/\)](http://whatismyipaddress.com/)

**\*Service Desk** – the IP Address is required if the end-user has a laptop and wishes to check out client files and consolidate into OACCESS upon returning to the office.